## **PZO-02 Procedura założenia/modyfikacji/odebrania uprawnień konta użytkownika Platformy ZarządzaniaOświatą**

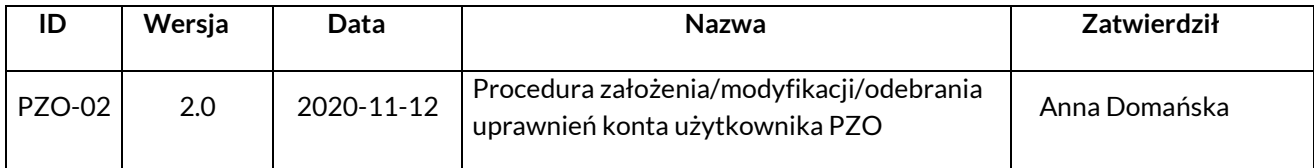

## **1. Właściciel procedury**

Właścicielem procedury jest Wydział Edukacji Urzędu Miasta Krakowa.

# **2. Cel**

Opis sposobu postępowania przy zgłaszaniui zmiany uprawnień doKontaUżytkownika PZOtak, aby spełnione byływarunki:

- − jednoznaczna identyfikacjaużytkownika,
- − bezpiecznezgłoszeniewniosku ozmianęuprawnień doKontaUżytkownika PZO,
- − bezpieczna zmianauprawnień doKontaUżytkownika PZO.

## **3. Definicje**

**Wnioskodawca –** Pracownik przedszkola, szkoły, placówki.

**Administrator Systemu w przedszkolu, szkole, placówce** – Dyrektor pełniący funkcję administratora PZO, odpowiedzialny za nadawanie/odbieranie kont/uprawnień pracownikom w zakresie swoich uprawnień.

**Hasło**–ciągconajmniejośmiuznakówliterowych, cyfrowychlubinnychwykorzystywanywprocesie uwierzytelnienia użytkownika przy uzyskiwaniu dostępudo PZOi znany jedynieużytkownikowi.

**Identyfikator Użytkownika (nazwa użytkownika)** – ciąg co najmniej sześciu znaków literowych, jednoznacznie identyfikujący osobę (jest to również późniejszy login do systemu).

### **4. Zakres stosowania**

Obowiązuje wszystkich użytkowników PZO.

### **5. Sposóbpostępowania**

- 1) Administrator systemu zakłada Wnioskodawcy zatrudnionemu w tej samej placówce, konto do PZO oraz nadaje odpowiednieuprawnienia.
- 2) Wnioskodawca zgłasza Administratorowi Systemu prośbę o zmianę uprawnień do poszczególnych aplikacji systemu.
- 3) Administrator systemu, informuje Wnioskodawcę dla którego zmodyfikowano uprawnienia do KontaUżytkownika o nadaniu/zmianiejegouprawnień.
- 4) Administrator systemu po zalogowaniu się na konto administracyjne odbiera uprawnienia do konta Wnioskodawcy poprzez naciśnięcie przy nim przycisku "Zablokuj konto". Zablokowane konto zostanie potwierdzone komunikatem"Zablokowano"

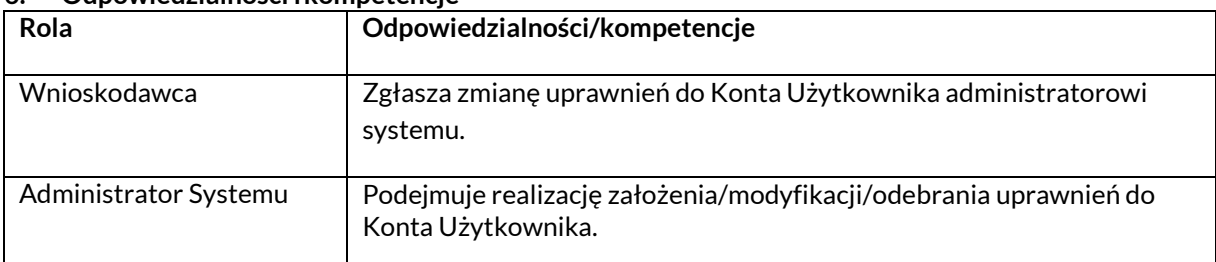

#### **6. Odpowiedzialności ikompetencje**